**Pennsylvania Kommission für Kriminalität und Straffälligkeit Opfer und Antragsteller können Informationen über ihren Entschädigungsantrag online abrufen**

**Sie** haben **vier** Möglichkeiten, aktuelle Informationen über **Ihren** Antrag abzurufen.

#### **1)** Das Online-DAVE System **benutzen:**

#### www.dave.pa.gov

(24/7, 7 Tage pro Woche verfügbar).

**2)** auf die PA-Straftatopfer-App **zugreifen.** (24/7, 7 Tage pro Woche verfügbar).

**3)** Das örtliche Opferhilfeprogramm **kontaktieren,** das Sie bei der Einreichung Ihrer Anträge unterstützt hat.

**4)** Das Programm für die Entschädigung von Opfern gebührenfrei unter (800) 233-2339 **anrufen.**

### **Dependable Access for Victimization Expenses - DAVE**

Das DAVE-System (Dependable Access for Victimization Expenses) ist ein automatisiertes Antragsbearbeitungssystem, das von Opfern/Antragstellern und Opferanwälten zur Einreichung von Entschädigungsanträgen und von den Mitarbeitern des Programms zur Unterstützung von Opfern bei der Bearbeitung von Anträgen verwendet wird.

#### **Fragen und Antworten zum DAVE System**

### **Darf ich das DAVE-System nutzen? Sie können DAVE nutzen, wenn....**

- Sie einen Entschädigungsantrag beim Programm eingereicht haben.

- Sie Ihre Antragsnummer und Ihre PIN (Persönliche Identifikationsnummer) haben.

- Sie die Übersicht über die Datenschutz- und Sicherheitsrichtlinien der DAVE-Website zustimmen.

#### **Benötige ich eine spezielle Ausrüstung, um das DAVE System zu benutzen?**

- Sie benötigen einen Computer oder ein Gerät mit Internetzugang.

#### **Wie erhalte ich Zugang zu meinen Antragsdaten?**

- Sie können auf Ihre Antragsdaten zugreifen, indem Sie sich einfach in das DAVE-System unter https:// www.dave.pa.gov einloggen und auf die Schaltfläche "Antrag einreichen oder kontrollieren" klicken. Sie benötigen Ihre Antragsnummer und Ihre PIN, um sich einzuloggen. In dem Schreiben des Programms, das den Eingang Ihres Antrags bestätigt, haben Sie eine vorläufige PIN erhalten. Wenn Sie sich das erste Mal auf der Website einloggen, werden Sie aufgefordert Ihre temporäre PIN in eine permanente PIN Ihrer Wahl zu ändern.

#### **Können andere Personen über das DAVE-System auf die Antragsdaten zugreifen?**

- Neben den Opfern und Antragstellern (der Person, die den Antrag gestellt hat) können auch Opferanwälte, die für die Nutzung des DAVE-Systems geschult wurden, alle von ihrer Stelle eingereichten Anträge einsehen.

**Was passiert, wenn ich meine PIN vergesse?**

Bei Ihrer ersten Anmeldung im DAVE-System haben Sie die Möglichkeit, einen **optionalen** Abschnitt auszufüllen. Dieser Schritt ermöglicht es dem Programm, Sie in Zukunft weiterzuhelfen, falls Sie Ihre PIN mal vergessen sollten. Sie müssen dem Programm eine gültige E-Mail-Adresse mitteilen, um diese Option nutzen zu können. Wenn Sie Ihre PIN vergessen haben, klicken Sie einfach auf den Link **PIN Vergessen?** auf der Anmeldeseite an und das Programm sendet Ihnen Ihre PIN automatisch per E-Mail zu.

### **Welche Arten von Informationen kann ich im DAVE-System einsehen? Sie können...**

- grundlegende Informationen über Ihren Antrag einsehen.

- herausfinden, welche Dokumente von Ihnen oder anderen (z. B. einem Anbieter) noch benötigt werden.

- die an Sie oder einen Anbieter geleisteten Zahlungen einsehen.

- Informationen über eingereichte Rechnungen einsehen

- Ihre Adresse, Telefonnummer oder PIN ändern.

- dem Programm eine E-Mail mit Fragen zu Ihrem Antrag schicken.

# **Was soll ich tun, nachdem ich mich eingeloggt habe?**

Nachdem Sie sich erfolgreich im DAVE-System eingeloggt haben, klicken Sie auf **Angaben zum Antrag**, um:

- den Bildschirm mit der Antragsübersicht anzusehen

- den Adressbildschirm anzusehen
- den Dokumentenbildschirm anzusehen
- den Ausgabenbildschirm anzusehen
- den Zahlungsbildschirm anzusehen

## **Wo finde ich weitere Informationen über das DAVE-System und wie kann ich mehr Details ansehen?**

Klicken Sie einfach auf den Link **Diese Site verwenden.** Zusätzliche Informationen erhalten Sie auch, wenn Sie einen Link im dunkelblauen Bereich auf der linken Seite des Bildschirms auswählen. Über diese Links können Sie die einzelnen Schritte des Antragsprozesses, ein Glossar mit häufig verwendeten Begriffen und häufig gestellte Fragen einsehen.

# **Wo finde ich Hilfe bei der Verwendung des DAVE-Systems?**

**Bitte rufen Sie das** Programm für die Entschädigung von Opfern **gebührenfrei unter (800) 233 -2339** an und einer unserer Kundendienstmitarbeiter hilft Ihnen gerne weiter.

**Um eine Entschädigung online zu beantragen, besuchen Sie bitte die Website:**

## **www.pcv.pccd.pa.gov**

### **ODER**

**Laden Sie die PA-Straftatopfer-App für Android oder iOS-Geräte**

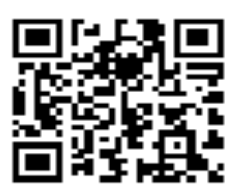

**PCCD Das Programm für die Telefon Entschädigung von Opfern (800) 233-2339 Postfach 1167 oder Harrisburg, PA 17108 (717) 783-5153**

**ra-davesupport@pa.gov**

 **Fax (717) 787-4306**